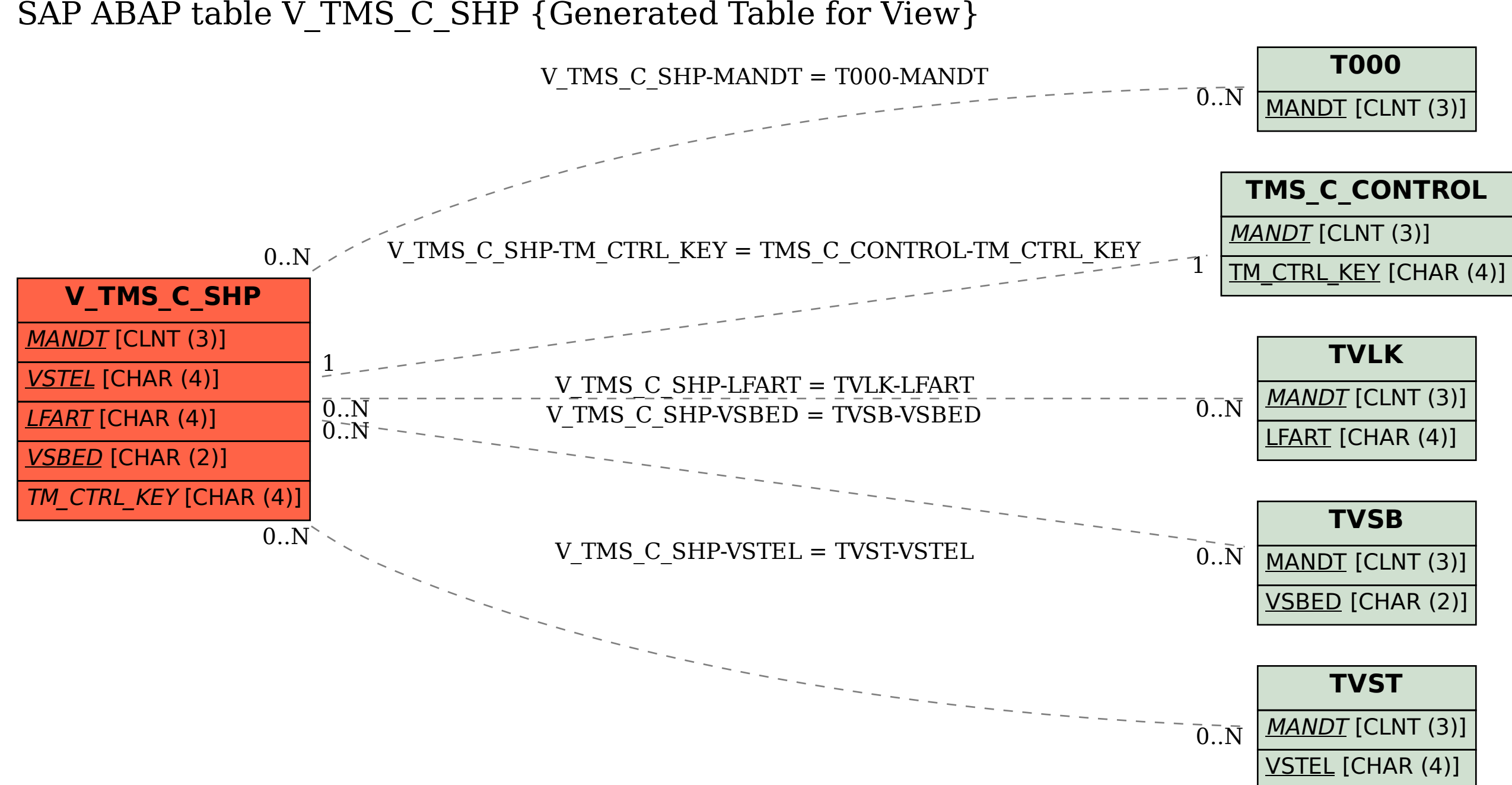

SAP ABAP table V TMS C SHP {Generated Table for View}